## **Foreman - Bug #14225**

# **super: no superclass method `load\_defaults' for #<Class:..> on startup**

03/16/2016 04:54 AM - Dominic Cleal

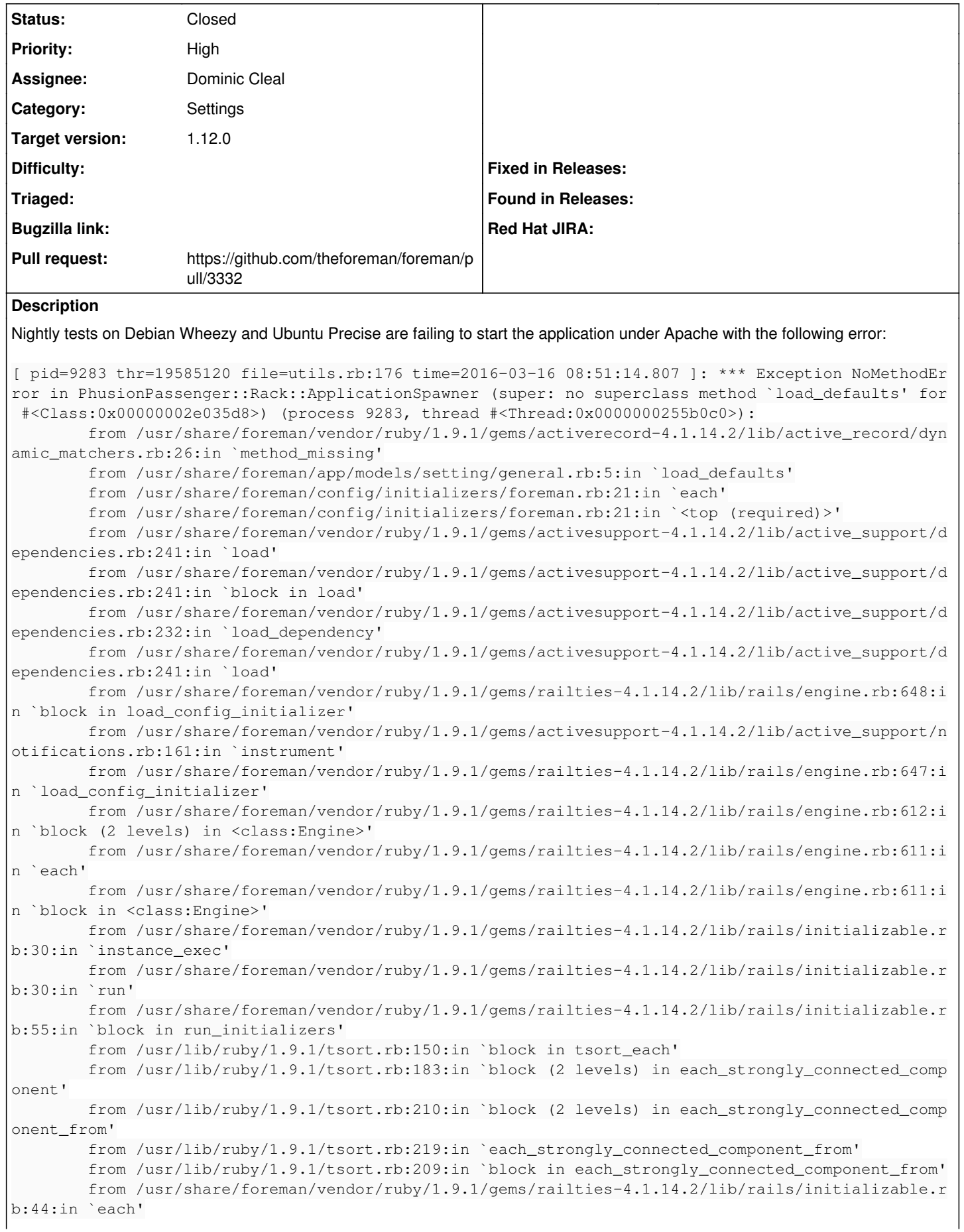

```
        from /usr/share/foreman/vendor/ruby/1.9.1/gems/railties-4.1.14.2/lib/rails/initializable.r
b:44:in `tsort_each_child'
                from /usr/lib/ruby/1.9.1/tsort.rb:203:in `each_strongly_connected_component_from'
                from /usr/lib/ruby/1.9.1/tsort.rb:182:in `block in each_strongly_connected_component'
                from /usr/lib/ruby/1.9.1/tsort.rb:180:in `each'
                from /usr/lib/ruby/1.9.1/tsort.rb:180:in `each_strongly_connected_component'
                from /usr/lib/ruby/1.9.1/tsort.rb:148:in `tsort_each'
                from /usr/share/foreman/vendor/ruby/1.9.1/gems/railties-4.1.14.2/lib/rails/initializable.r
b:54:in `run_initializers'
                from /usr/share/foreman/vendor/ruby/1.9.1/gems/railties-4.1.14.2/lib/rails/application.rb:
300:in `initialize!'
                from /usr/share/foreman/vendor/ruby/1.9.1/gems/railties-4.1.14.2/lib/rails/railtie.rb:194:
in `public_send'
                from /usr/share/foreman/vendor/ruby/1.9.1/gems/railties-4.1.14.2/lib/rails/railtie.rb:194:
in `method_missing'
                from /usr/share/foreman/config/environment.rb:5:in `<top (required)>'
                from config.ru:3:in `require'
                from config.ru:3:in `block in <main>'
These are the two Ruby 1.9.3 platforms remaining, so it could#6924 lets the application
load normally.
```
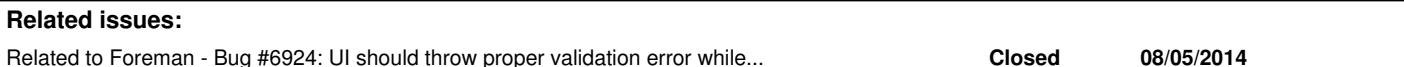

## **Associated revisions**

## **Revision f7f6bd5e - 03/17/2016 05:02 AM - Dominic Cleal**

fixes #14225 - add missing require for Resolv

Setting itself is explicitly required too, which will provide a better error message in future for this and similar issues loading the class.

#### **History**

#### **#1 - 03/16/2016 04:54 AM - Dominic Cleal**

*- Related to Bug #6924: UI should throw proper validation error while updating some params with any random value(like utf-8 or -ve values) added*

#### **#2 - 03/16/2016 05:20 AM - Dominic Cleal**

The underlying error in the Setting class (visible when adding a require\_dependency from the initialiser for setting.rb) is:

```
[ pid=9283 thr=19585120 file=utils.rb:176 time=2016-03-16 09:15:16.074 ]: *** Exception NameError in PhusionPa
ssenger::Rack::ApplicationSpawner (uninitialized constant Setting::Resolv) (process 9283, thread #<Thread:0x00
00000255b0c0>):
```
 from /usr/share/foreman/app/models/setting.rb:43:in `<class:Setting>' from /usr/share/foreman/app/models/setting.rb:3:in `<top (required)>' from /usr/share/foreman/config/initializers/foreman.rb:17:in `<top (required)>'

## **#3 - 03/16/2016 05:31 AM - The Foreman Bot**

- *Status changed from Assigned to Ready For Testing*
- *Pull request https://github.com/theforeman/foreman/pull/3332 added*

## **#4 - 03/17/2016 06:01 AM - Dominic Cleal**

- *Status changed from Ready For Testing to Closed*
- *% Done changed from 0 to 100*

Applied in changeset [f7f6bd5e757e33617a5c6f707f6e949e619f4b97](https://projects.theforeman.org/projects/foreman/repository/foreman/revisions/f7f6bd5e757e33617a5c6f707f6e949e619f4b97).